# **A C nyelv eredete, fő tulajdonságai**

### *Eredete:*

Bell Laboaratories, rendszerprogramozási célra, pl. op. rendszer írására: a UNIX operációs rendszer nagy részét is ebben írták.

K&R C = tradicionális C = az "ős"-C: Dennis M. Ritchie tervezte a nyelvet 1972-ben PDP-11 –re, a könyvet Brian W. Kernighan írta.

#### Irodalmak:

#### **A C programozási nyelv - Az ANSI szerinti változat**

B. W. Kernighan - D. M. Ritchie; Műszaki Könyvkiadó, 1995 : Az alábbi könyv magyar kiadása

#### **The C Programming Language** Second Edition Brian W. Kernighan, Dennis M. Rithie; Prentice Hall 1988

: A szabványos nyelvet tartalmazza (majdnem, mert a szabvány rögzítése előtt jelent meg)

#### **Programozzunk C nyelven!**

BenkőTiborné, Benkő László, Tóth Bertalan; Computer Book, Bp., 1995

#### **The C Programming Language**

Brian W. Kernighan, Dennis M. Rithie; Prentice Hall, 1978 Ez csak az ős-C nyelv! Ennek magyar fordítása:

#### **A C programozási nyelv**

B. W. Kernighan - D. M. Ritchie; Műszaki Könyvkiadó, 1985

#### **ANSI C: American National Standard X3.159-1989**

#### **C - A Reference Manual**

Samuel P. Harbison:, Guy L. Steele Jr.; Prentice Hall, 1991 : A szabványos nyelvet, a tradicionálissal való összehasonlítását és precíz magyarázatokat is tartalmaz

# *Fő tulajdonságai:*

- operátor-orientált nyelv: sok, hatékony operátor, pl.
	- **++** de **[ ] ( ) = ,** is operátor!
- sok eszköz, operátor, könyvtári függvény  $\Rightarrow$  könnyű benne programot írni
- cím-aritmetika a pointerekkel  $\Rightarrow$  érdekes trükköket lehet ...
- $-$  "mellékhatások"  $\Rightarrow$  gyors kódot lehet belőle generálni
- külön fordítás alakja is szabványos, minden gépen létezik ⇒ jól hordozható programokat lehet C-ben írni
- tömör szintaktika ⇒ nehezen olvasható, könnyű hibát véteni, nehéz megtalálni
- előfeldolgozója (preprocesszor) is van, melyben pl. feltételes fordítást, makrókat is használhatunk
- + C++ : a C objektum-orientált kiterjesztése: nagy programok jól struktúrált írásáshoz kiváló
- + Java: C++ újratervezve: platform- (= gép-, op. rendszer-) független: nagyon jól hordozható

 $\Rightarrow$  profiknak való, mint Önök ...

# **Utasítások, operátorok**

## *Néhány általános szabály:*

- A kis- és nagybetű különbözik

- Az utasítások formája kötetlen: sorokra tagolás, tabulálás; de *"a stílus maga a az ember"* :

- tilos tengerikígyó sorokat szülni

- kötelező a blokkszerkezetnek megfelelő tabulálás
- kommentezés élet-halál kérdés

- A mellékhatások megzavarhatják az alkotót, hát még az olvasót:

 $\Rightarrow$  MISS = Make It Simple and Straight

## *Utasítások:*

Kevés utasítás, de nagyon hatékony, logikus a készlet.

```
Kifejezés-utasítás: kifejezés ; 
      Pl. 
                 a+b; 
                a=b; v1=v2=z-5; 
                szam=1; szam++; z=szam++; q=++szam; 
                 fun (a, c=b-3); 
                 eljaras(&eredm);
```
Végrehajtása: Kifejezés kiértékelése, az eredmény eldobása. - nincs értékadó utasítás, de vannak értékadó operátorok!

- a mellékhatások (pl. értékadás, incrementálás) érvényesülnek
- függvény eljárásként is használható, ekkor a visszaadott érték elvész
- van "érték nélküli kifejezés" : nincs értéke: **void**

```
Blokk: { definíciók és deklarációk utasítások } 
     Pl. 
         if ( a[x] > a[x+1] ) /* cserélni kell */ 
        { int w; /* munkaváltozó a cseréhez */ 
           w=a[x]; a[x]=a[x+1]; a[x+1]=w; }
```

```
IF: if ( feltétel ) utasítás1 
    vagy: if ( feltétel ) utasítás1
              else utasítás2
     Pl. 
          if (x>y) min=y; 
         if (a[x] < min) min = a[x]; /* minimm */
         else if (a[x] > max) max=a[x]; /* maximum */
         if (a[x] < min) { /* több utasítás */ 
             min = a[x]; \frac{1}{x} minimum és indexe */
             minx = x; }
         else if (a[x] > max) { 
                  max = a[x]; /* maximum és indexe */ maxx = x; 
 }
     - a feltétel mindig zárójelben van (más utasításban is) 
    - a "páratlan" else ág a belső if-hez tartozik: 
         if (felt1) 
              if (felt2) ut1 
              else ut2 
    - üres else ágnál ; kell: 
         if (felt) ; else ut 
SWITCH: switch ( egész kifejezés ) { 
               case konstans1 : utasítás1_1; 
                              utasítás1_2
 ... 
               case konstans2 : utasítás2_1; 
 ... 
 ... 
               default: utasítás_d_1; 
 ... 
 } 
              Végrehajtás: a kifejezés szerinti ág első utasításától kezdve hajtja 
              végre, átcsoroghat a következő ágra, ami tipikus hiba!!! 
              A kilépéshez break utasítást kell használni. 
              Ha egyik konstanssal sem egyezik: 
                - ha van default ág, azt hajtja végre, 
                - ha nincs default ág, egyiket sem.
```
Pl. valamilyen adatbázis kezelése:

```
 char parancs; 
            ... 
           scanf (" oc", &parancs); /* parancs beolv. */
            switch (parancs) { 
              case 'a': /* átcsorog a köv. ágra */ 
              case 'A': Add (....); /* elem hozzáadása */ 
                           break; /* kilép switch-ből */ 
              case 'd': 
              case 'D': Delete (....); /* elem törlése */ 
                           break; 
              case 'l': 
              case 'L': List (....); /* listázás */ 
                           break; 
                /* ... */ 
              default : printf ("\n Hibás parancs\n"); 
           } /* switch (parancs) */ 
WHILE: while ( feltétel ) utasítás
      Pl. 
            x=0; 
           while (x \leq n \leq k \leq a[x] != ezkell)
              x++; 
     Végrehajtás: amíg a feltétel igaz, végrehajtja az utasítást 
     Lásd még: break, continue 
DO-WHILE: do utasítás while ( feltétel ) 
      Pl. 
            do{ 
                x += koz; 
                printf ("%10f %10e", x, f(x)); 
            }while (x<vegertek); 
     A "felesleges" blokk a belső while lehetősége miatt gyakorlatilag mindig kell.
```
Végrehajtás: utasítás, majd ha a feltétel igaz, újra, mígnem a feltétel hamis lesz.

Lásd még: break, continue

**FOR: for (** *inicializáló kifejezés* **;** *feltétel kif.* **;** *léptető kif.* **)** *utasítás* Pl. **for (index=0; index<vege; index++) tomb[index]=0; for (x=0; x<n && t[x]!=vegertek; x++)**   $z[x] = \text{fun}(x, 2*t[x])$ ; Végrehajtás: inicializáló kifejezés kiértékelése (és értékének eldobása), ciklusban: feltétel kiértékelése ha nem igaz, vége a ciklusnak utasítás végrehajtása léptető kifejezés kiértékelése

Bármelyik kifejezés hiányozhat. Pl. feltétel nélküli, azaz végtelen ciklus:

```
 for (;;) { 
               ciklusmag, benne tipikusan break vagy return 
 }
```
Lásd még: break, continue

2. példa: Tömbben elemek sorrendjének megfordítása:

```
double t [1000]; 
           int n, x1, x2; \frac{1}{\pm} \frac{1}{\pm} n = adatok száma t-ben */
            ... 
           for (x1=0, x2=n-1; x1<x2; x1++, x2--) { 
             double w; 
              w=t[x1]; t[x1]=t[x2]; t[x2]=w; 
 }
```
vagy még C-szerűbb:

```
... 
         for (x1=0, x2=n-1; x1<x2; ) { 
            double w; 
            w=t[x1]; t[x1++]=t[x2]; t[x2--]=w; 
 }
```
#### **BREAK: break;**

Végrehajtás: kilép az őt közvetlenül tartalmazó ciklusból (while, do, for) ill. switch utasításból

Pl. for ciklussal:

```
 int x; 
for ( x= ...... ) { 
      ..... 
  hiba = fuggveny (\ldots);
   if (hiba) break; /* kilép a for ciklusból */ 
      ..... 
} /* for x */
```
Tipikus alkalmazás: az első megfelelő szám feldolgozása:

```
for ( x=0; x<n; x++) { 
  if ( ... ) { /* ez az első megfelelő elem */ 
    ... /* feldologozás */ 
    printf ( ... ); 
    break; /* kilép a ciklusból */ 
  } /* if */ 
} /* for x */
```
#### **CONTINUE: continue;**

Végrehajtás: az őt közvetlenül tartalmazó ciklus magjának további részét átlépi, azaz a feltételvizsgálattal (**while**, **do**) illetve a léptetéssel (**for**) folytatja **Pl. /\* Binom.c -ből vett részlet: \*/ int n,k; for (;;) { int b; /\* lokális változó e blokkban \*/ printf ("\n Írja be N és K értékét" " (ha nem szám: vége) : "); if (scanf ("%d%d", &n, &k) <2) break; if (n<0) { printf ("\n \*\*\*\*\* Hiba: N<0 \*\*\*\*\*"); continue; /\* for ciklus folytatása \*/ } if (k<0) { printf ("\n \*\*\*\*\* Hiba: K<0 \*\*\*\*\*"); continue; } if (k>n) { printf ("\n \*\*\*\*\* Hiba: K>N \*\*\*\*\*"); continue; }**  printf("\n Binom  $(\frac{6}{3}d, \frac{6}{3}d) = \frac{6}{3}d \ln$ ", n, k,  **Binom (n,k)); } /\* for \*/** 

**RETURN: return; /\* ha nincs visszaadandó érték \*/**  vagy **return** *kifejezés* **;**

Végrehajtás: visszatér a függvényből az adott visszatérési értékkel, ha van. Nem csak a függvény végén lehet. Ha nincs visszatérési érték, akkor a függvény végén elhagyható.

1. példa:

```
int Binom (int n, int k) 
 {
            if (k==0 || k==n) return 1; 
            return \text{Binom}(n-1,k-1) + Binom(n-1,k);} /* Binom() */
```
#### 2. példa:

```
void Kivalasztasos_rendezes (int n, double a[]) 
 {
             int x1, x2, minx; 
             double w; 
             if (n<=1) return; /* nincs mit rendezni */ 
             for (x1=0; x1<n-1; x1++) { 
              for (minx=x1, x2=x1+1; x2<n; x2++) 
                 if (a[x2] < a(minx]) minx=x2;
               w=a[minx]; a[minx]=a[x1]; a[x1]=w; 
              } /* for x1 */ 
                              /* :itt nincs return, bár lehetne */ 
         } /* Kivalasztasos_rendezes () */
```
# **Operátorok**

Sok operátor, sok precedenciaszint, sok szabály

⇒ sok lehetőség, kényelem, hatékony programírás lehetősége

⇒ sok hibalehetőség, hibák nehezebben láthatóak

### *Precedencia* ≡ *prioritás és asszociativitás:*

Mindkettő két dolgot is jelent: - a kifejezés értelmezése: mi micsoda - a kifejezés kiértékelési, azaz végrehajtási sorrendje

1. példa:

**int \* ip, it[10]; /\* int pointre, tömbje \*/ int \*t[10]; /\* pointerek tömbje v. tömb pointere? \*/**  Itt **\*** és **[]** is operátor: **[]** : tömb ill. annak indexe operátor (!)  **\*** : pointer típus ill. pointer-indirekció; pl.: **int \* ip**; **ip** egy **int**-re mutató pointer változó. Mivel **[]** prioritása nagyobb, mint **\*** prioritása, az előbbi kif. jelentése:

**int \* (t [10]); /\* pointerek tömbje \*/** 

2. példa:

**double \* fun (int, char);** 

Mivel a **()** operátor prioritása nagyobb, mint a **\*** pointeré, ennek jelentése: **fun** olyan függvény, mely **int** és **char** paramétert használ, és **double**-re mutató pointert ad vissza.

3. példa: a kiértékelés sorrendje:

 $v = a+b/c$ ;  $/* = a + (b/c) */$ 

A kiértékelés sorrendjét itt is zárójelezéssel lehet megváltoztatni, pl:

 $v = (a+b)/c$ ;

**Asszociativitás** ≡ **kötés** ≡ **binding:** al-prioritás az azonos prioritású operátorok között Pl:

> $a = b / c * d;$   $\neq a = (b / c) * d$  mert  $\Rightarrow * / d$  $a = b = c$ ;  $/* a = (b = c)$  mert  $\Leftarrow *$ / **a = b \* c = d; /\*** ≡ **a = (b\*c) = d Hibás! \*/**   $a = b * (c = d);$  /\* rendben \*/

A precedenciát (prioritást és asszociativitást) zárójelezéssel lehet felülírni.

**Rövidrezárt kiértékelés: &&** (loikai ÉS) illetve **||** (logikai VAGY) operátornál:

- az első (bal) operandus kiértékelése,
- ha a logikai kifejezés értéke ezzel eldőlt, akkor a második (jobb) operandust nem is értékeli ki
	- 1. példa: lineáris keresés tömbben:

**for (x=0; x<n && t[x] != keresett; x++) ;** 

2. példa: keresés láncolt listában:

```
for (p=eleje; 
    p != NULL && p->kulcs != keresett; 
     p = p->kovetkezo) ;
```
C nyelvű programok feldolgozása:

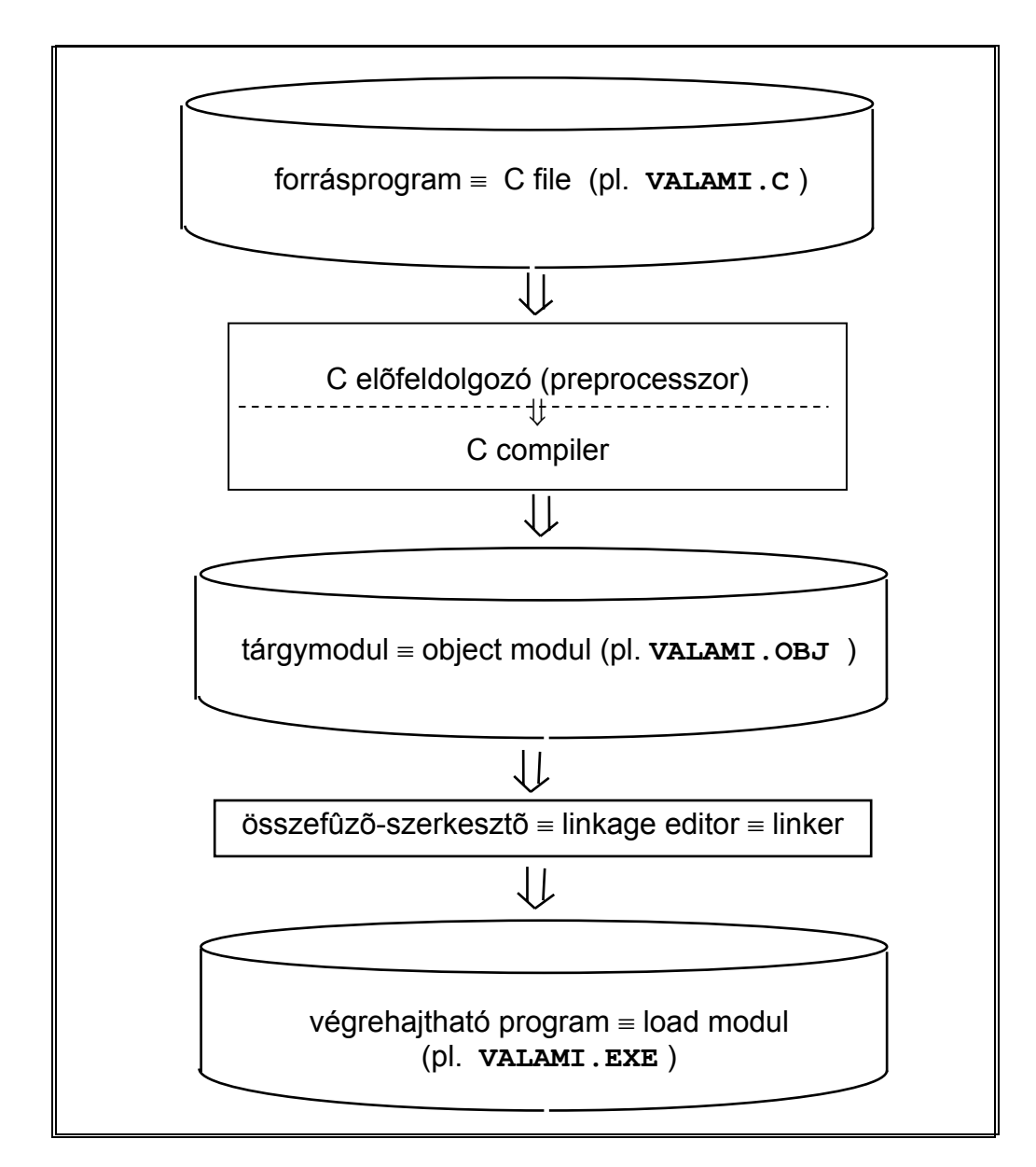

A preprocesszor és a compiler általában egyetlen program, de esetleg külön is használható.

Pl. a GNU C++ compilernek csak a preprocesszora fut le, ha a **-E** opciót használjuk:

**gcc -E valami.c -o valami.pp** 

Ekkor a **valami.c** program preprocesszált szövege kerül **valami.pp** -be.

## *Az előfeldolgozó működése*

Az előfeldolgozó, amit gyakran makrofeldolgozónak, vagy makroprocesszornak is neveznek (de nem az), egy szövegbehelyettesítő program, amely feldolgozza a neki szóló parancsokat és szöveget állít elő, melyet a C fordító fordít le.

#### **Az előfeldologozó parancsok alakja:**

**#parancs argumnetum1 argumentum2 ... egyéb szöveg** 

ahol a **#** előtt, valamint a **#** a és a **parancs** között csak szóközök és tabulátor jelek lehetnek.

#### **Fontosabb preprocesszor parancsok:**

#### **#include: file belevétele**

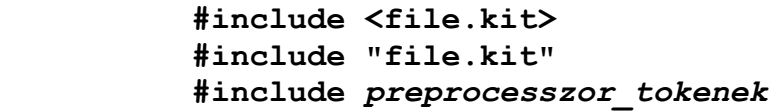

:teljes file behelyettesítése az #include -ot tartalmazó sor helyére;

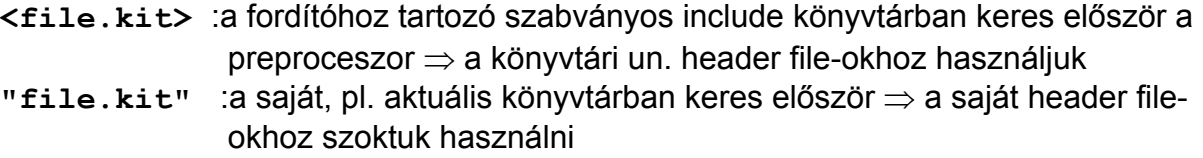

Hogy utána hol keres, az megvalósításfüggő, általában a C fordító opciójaként beállítható.

#include -ok tetszőleges mélységben egymásba ágyazhatóak, ha a megvalósítás ezt nem korlátozza.  $PI:$ 

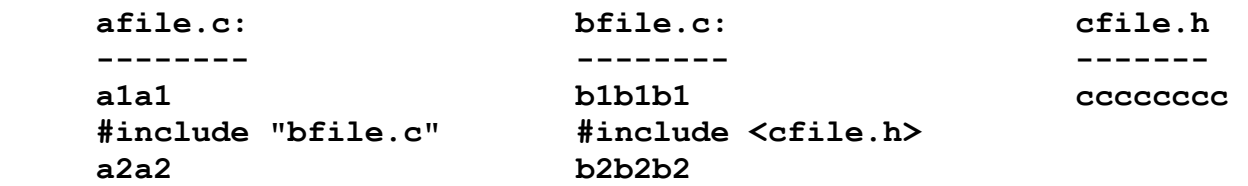

Az előfeldolgozás eredménye, a C compiler ezt kapja:

 **a1a1 b1b1b1 cccccccc b2b2b2 a2a2** 

#### **#define: makró definiálása**

```
 #define makronév
 #define makronév makrotörzs
 #define makronév(paraméter1,paraméter2...) makrotörzs
```
:a makronév helyére behelyettesíti a makrotörzset, tokenenként, a makrotörzsben a paraméterek helyére az aktuális paraméterek kerülnek

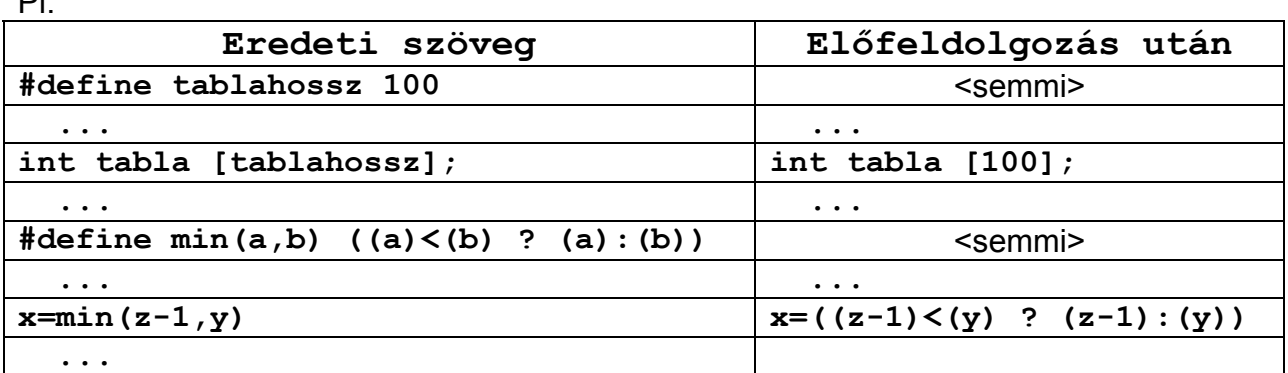

A "felesleges" zárójelek a precedencia miatt kell**het**nek, ha az argumentumok kifejezést tartalmaznak, vagy a makrót kifejezésben használjuk!

Szabályok:

 $\mathbf{r}$ 

- Nincs szünet (szóköz, tabulátor) a makronév és a **(** között a makrodefinícióban, mert az jelzi a makrotörzs elejét, de lehet a hívásban.
- A definícióban a paraméterlista lehet üres is, ekkor a hívásban is kell üres **()** pár, ezzel függvényhívást mímel. Pl.:

```
#define valami() tozse pl. ez 
 .... ... ... ... ... ... ... ...
           .... valami() ... /* makro hívása: kell az üres () */
```
- A makro-kiterjesztés után az így kapott szöveget ismét átnézi a preprocesszor, és ha talál benne makróhívást, azt szintén feldolgozza, stb. De nincs makro-kiterjesztés a makrotörzsben ill. a makroparaméterekben, azaz nem lehet makrodefiníciót ill. makroparamétert makróból generálni.

- Rekurzív makrohívás második szintjét már nem helyetesíti be a preprocesszor. Pl.:

**#define m1 m1-ben m2 hívása #define m2 m2 törzse .... m1 ....** ⇒ **.... m1-ben m2 törzse hívása ....**  - Makrodefiníció tipikusan egyetlen sor, de ha több sorban folytani akarjuk, akkor a folytatott sor végén, pontosan az újsor karakter előtt **\** karakter kell, ezt és a követő újsor jelet az előfeldolgozó a makrók feldolgozása előtt lenyeli, azaz az ilyen sorokat egyesíti. Pl.

**#define mnev(par1,par2) törzs első sora, végén \ második sor, ezt is folytatjuk: \ utolsó sor** 

A **\** a sor végén általában is használható egy sor folytatására, nem csak makrodefinícióban. Pl.

```
valami = "string eleje, de fol\ 
ytatható új sorban";
```
Ez ugyanaz, mint:

```
valami = "string eleje, de folytatható új sorban";
```
vagy mint:

```
valami = "string eleje, de fol" 
             "ytatható új sorban";
```
#### **#undef : makródefiníció törlése**

#### **#undef** *makronév*

Hatására a makrodefiníció törlődik a preprocesszorból, utána újabb makró definiálható ugyanilyen névvel. Ha nem törölnénk a makrodefiníciót, akkor csak ugyanilyen törzsű makrót definiálhatnánk ilyen névvel.

Pl.:

```
 /* Hibaüzenetet kiíró makró: */ 
#define HIBA { printf("Hiba a(z) %s függvényben", \ 
        FUGGVENY_NEV); abort(); } 
 ... 
     /* Függvény nevét definiáló makró: */ 
#define FUGGVENY_NEV "Funny" 
void Funny (int x) 
 { ... 
      if (....) HIBA; /* 1 */ 
      ... 
      switch (....) { 
       case 'D': ... 
        case 'Q': HIBA; /* 2 */ 
                 break; 
        ... 
} /* Funny() */ 
 #undef FUGGVENY_NEV 
     /* Másik függvénynevet definiál: */ 
#define FUGGVENY_NEV "Masik" 
double * Masik (char * cp) 
 { 
      ... 
      if (...) HIBA; /* 3 */ 
      ... 
 }
```
A HIBA hívásokból generált sorok rendre:

```
{ printf("Hiba a %s függvényben", "Funny"); abort(); } 
{ printf("Hiba a %s függvényben", "Funny"); abort(); } 
{ printf("Hiba a %s függvényben", "Masik"); abort(); }
```
**#ifdef : feltételes fordítás makro létezésétől függően** 

```
 #ifdef makronév vagy: #ifdef makronév
  ezt gen. ha definiált ezt gen. ha definiált 
#else #endif 
  ezt gen. ha nem definiált 
 #endif
```
A preprocesszor az

 **...** 

 **#ifdef** és **#else** illetve **#ifdef** és **#endif** közötti részt, ami több sor is lehet, csak akkor generálja, ha a makró definiálva volt, egyébként

az **#else** és az **#endif**  közötti sorokat generálja, vagy semmit, ha nincs ilyen rész.

#### **#ifndef: feltételes fordítás makro nem-létezésétől függően**

#### **#ifndef** *makronév*

 **...**  esetén pedig csak akkor, ha NEM volt definiálva e makró.

1. példa: Egyes dolgokat a program belövésekor végre akarunk hajtani, de a végleges változatban már nem:

```
#define TESZTELES /* ha már nem tesztelés, akkor pl. 
                   /* -ot kell tenni a sor elejére */ 
 ... /* : mindig szükséges rész */ 
 #ifdef TESZTELES 
printf ("\n Most x = %d", x); /* Csak ha még teszteljük*/ 
 #endif 
... /* : további, mindig szükséges rész */ 
 #ifdef TESZTELES 
if (z<0 || z>=n) { /* z értéke rossz */ 
    printf ("\nBaj van: z = %d", z); 
    abort(); /* McGouglas */ } 
 #endif
```
2. példa:

```
Include-olási fa: f3.c ⇒ f1.h ⇒ f0.h 
                  \Rightarrow f2.h \Rightarrow f0.h
f0.h file:
      #ifndef s1definialt 
     #define s1definialt /* csak makronevet definiál, nincs 
                       makrotörzs, azaz behelyettesítendő szöveg */ 
     typedef struct { /* egy struktúra típus definiálása */ 
                       .... 
     } s1; /* s1 a típusnév lett */ 
      #endif 
f1.h file:
      #include "f0.h" 
     int g (s1 *p) /* függvény, mely használja s1 típust */ 
     { ... } 
f2.h file:
      #include "f0.h" 
     int ff (s1 *p) /* másik függvény, mely használja s1-et */ 
     { ... } 
f3.c file: Ez közvetve másodszor is #include-olja f0.h-t, de abban s1 definiálása már nem 
      történik meg újra 
      #include "f1.h" 
      #include "f2.h" 
     int main () { 
            s1 v1,v2; 
 ... 
            a=g(&v1) + ff(&v2); 
                 ... 
      } 
f3.c a behelyettesítések után: 
     typedef struct { ⇐ f1.h -beli #include-ból keletkezett
                       .... 
      } s1; 
     int g (s1 *p) ⇐ f1.h szövege
     { ... } 
     int ff (s1 *p) \leftarrow f2.h szövege, előtte nincs typedef ....
     { ... } 
     int main () { \leftarrow f3.c szövege
            ...
```
#### **#if: feltételes fordítás**

```
#if konstans-kifejezés vagy: #if konstans-kifejezés 
  generálja, ha != 0 generálja, ha != 0 
#else #endif 
  generálja, ha == 0 
 #endif
```
Ha a konstans-kifejezés (amelyet a preprocesszor ki tud értékelni long int vagy unsigned long int típusú adatként, azaz mely nem függ futási időbeli értéktől) nem 0, akkor az 1. sor-csoportot dolgozza fel, egyébként, ha van, akkor a 2. sor-csoportot. Pl.

```
#define hossz .... :egy előző definíció
....<br>#if hossz<1024
                  #if hossz<1024 /* túl kicsi */ 
   #undef hossz 
   #define hossz 1024 /* így legalább 1K lett */ 
 #endif
```
Több, egymásba ágyazott **#if** helyett egyszerűbb alak:

```
 #if konstans-kifejezés-1 
     1. sor-csoport 
 #elif konstans-kifejezés-2 
     2. sor-csoport 
 #elif konstans-kifejezés-3 
     3. sor-csoport 
 #elif konstans-kifejezés-4 
     4. sor-csoport 
#else /* Ez a rész ... */ 
    utolsó sor-csoport /* elhagyható */ 
 #endif
```
:csak az egyik sorcsoportot dolgozza fel, amelyiknek a feltétele először teljesül, vagy csak az **#else** utánit, ha van.

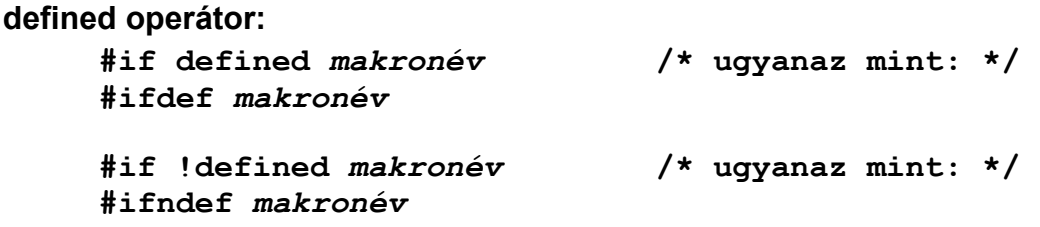

#### **#error: fordítási hibaüzenet generálása**

#### **#error preprocesszor tokenek**

Lehetővé teszi hibaüzenetek generálását, ha valami hibás beállítást tapasztalunk a preprocesszálás során. Ez az üzenet megjelenik a fordítóprogram szintaktikai hibaüzenetei között. Pl.

```
 #include "definitions.h" 
   /* ennek pl. definiálnia kell egy megfelelő értékkel 
    a MERET makrót */ 
#ifndef MERET /* nem definiálta? */ 
    #error "MERET" nincs definiálva 
#elif (MERET % 256) != 0 /* jó az értéke? */ 
    #error "MERET csak 256 egész többszöröse lehet" 
 #endif
```
**#line, #pragma:** lásd könyv (kevésbé fontosak)

### *Az előfeldolgozás sorrendje:*

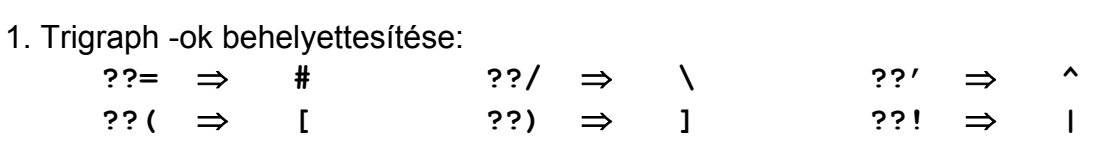

2. Sorvégi **\** és az azt követő újsor karakter törlése

3. A kommentek helyére egy-egy szóköz kerül

4. A szöveg tokenekre (lexical unit) bontása

5. Preprocesszor parancsok végrehajtása

6. Makrók behelyettesítése

7. Escape sorozatok behelyettesítése karakter- és string-konstansokban

8. Egymást követő string-konstansok egyesítése

További példa **#if** használatára:

C-ben nem lehet a kommenteket egymásba ágyazni:

```
/* külső komment eleje 
      ... 
/* belső komment eleje ⇐ már kommentben van, nem számít
      ... 
  belső komment vége: */ \leftarrow ez a külsőt fejezi be!!!
     ... 
   külső komment vége */ ⇐ hiba!
```
Helyette **#if** -eket használunk a külső szinteken, akár egymásba ágyazzva:

```
#if 0 
    külső komment eleje 
      ... 
/* belső komment eleje 
       ... 
    belső komment vége: */ 
      ... 
    külső komment vége
```
**#endif** 

- + Makró argumentuma stringként is behelyettesíthető, ld. a string típusnál (c-ea-2.doc).
- + További, kevésbé fontos preprocesszor parancsok: **#line, #pragma**

# **Alapvető adattípusok**

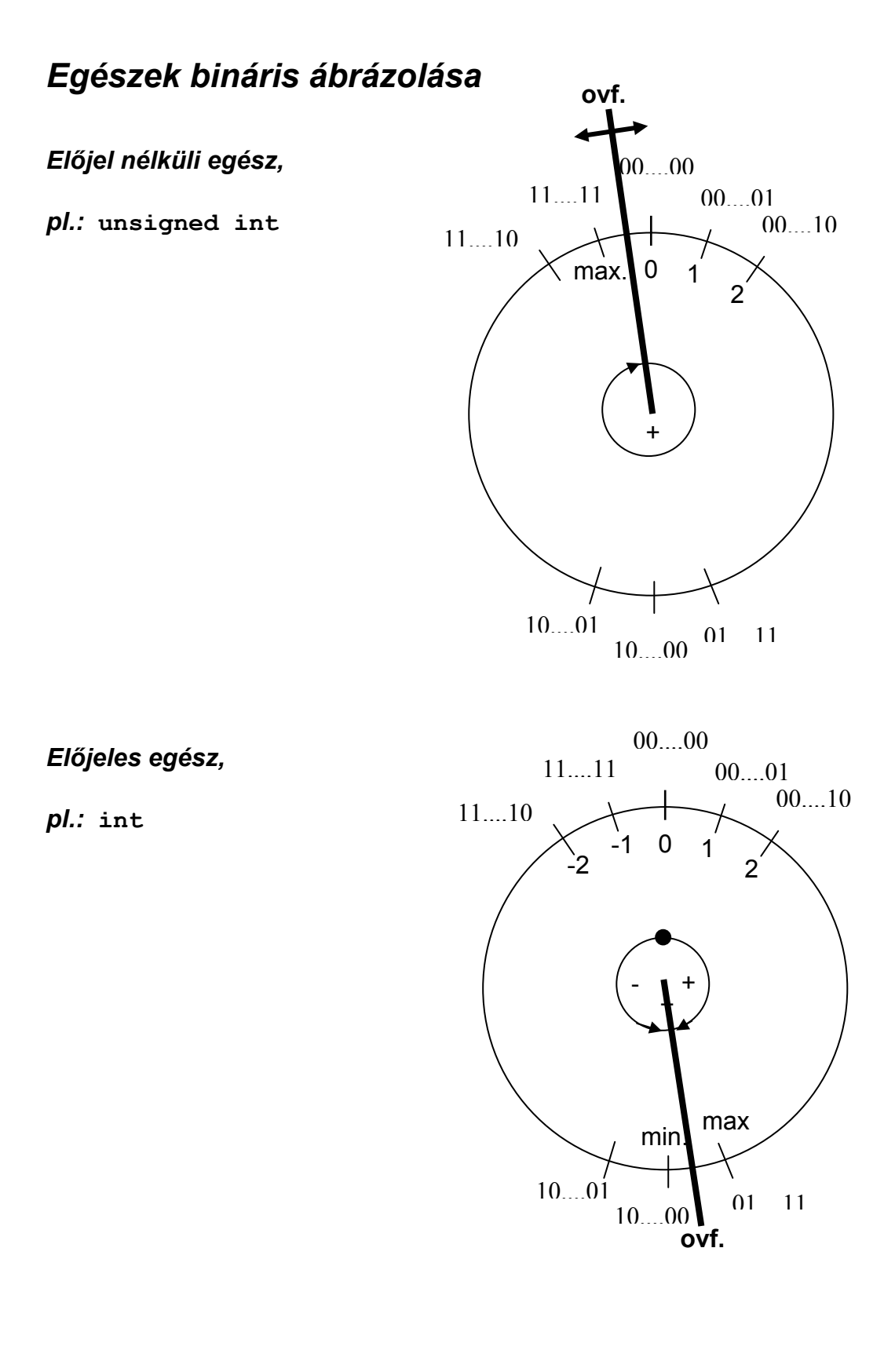

C-ben sok adattípus áll rendelkezésre és ezek jól reprezentálják a processzor saját belső adatábrázolását.

Adattípus két dolgot jelent:

- értékkészlet ≡ milyen értékek tárolhatók benne,
- műveletek ≡ milyen műveletek végezhetők vele (nem csak aritmetikai!)

## *C típusok:*

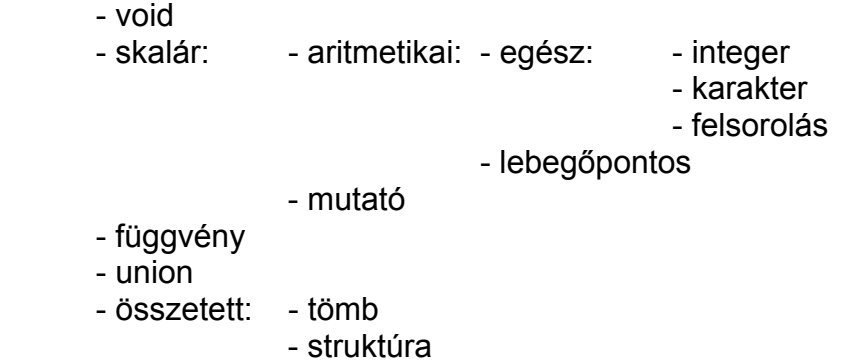

#### **Egész típusok**

Az értékkészleteket a <limits.h> file adja meg az adott implementációhoz.

Előjeles egész

Számábrázolás: kettes complemens kód (szinte mindig):

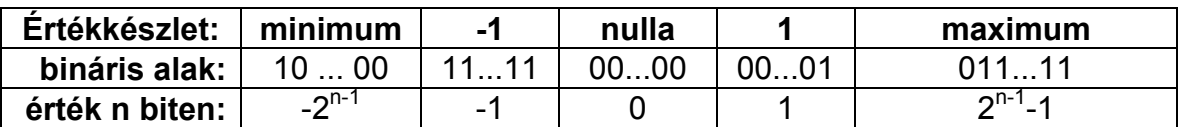

Típus nevek, minimális és maximális értékek:

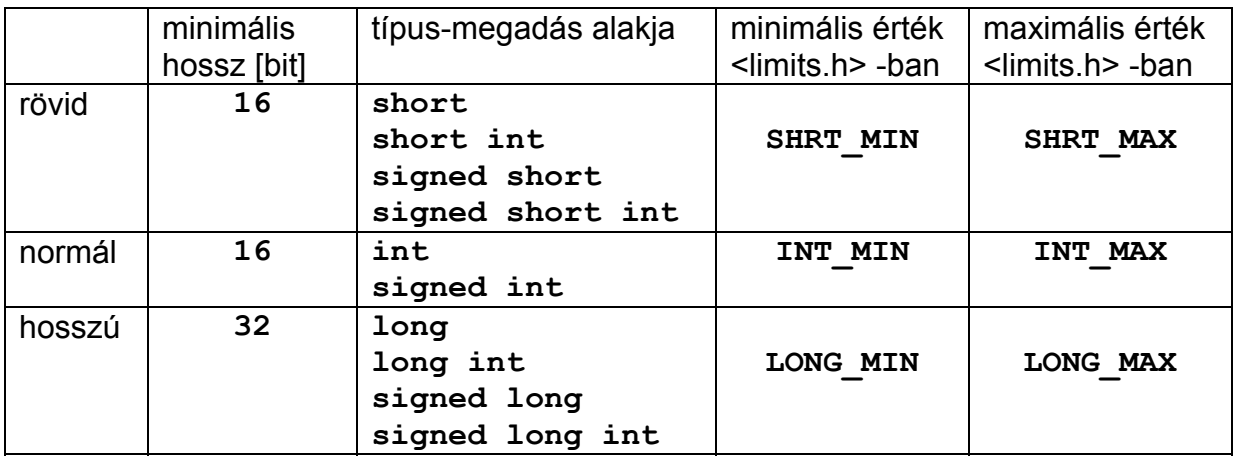

Szám-konstans alakja:

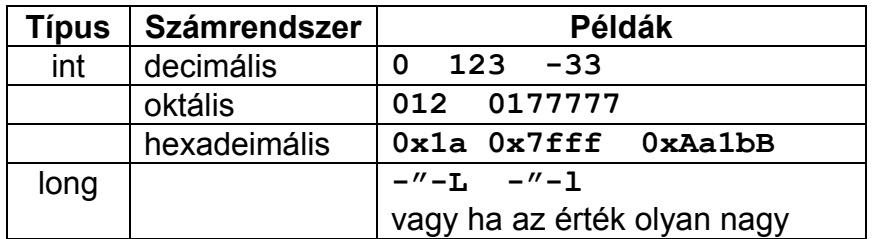

Előjel nélküli egész

Számábrázolás: kettes számrendszerben

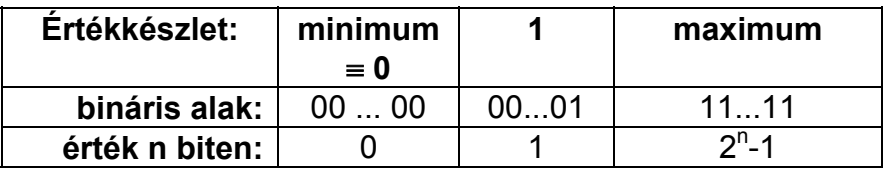

Típus nevek, minimális és maximális értékek:

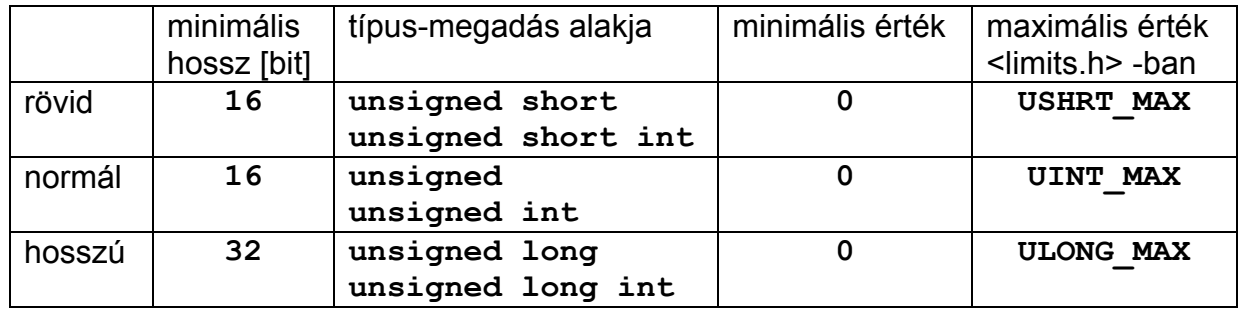

Szám-konstans alakja:

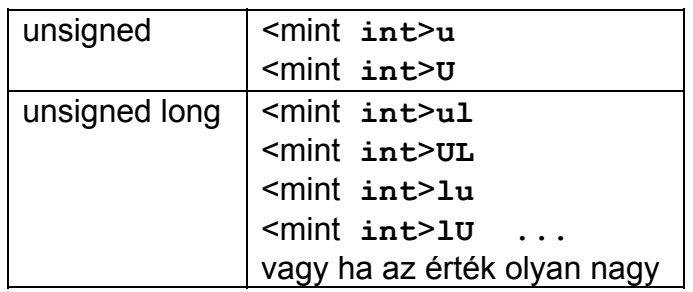

Automatikus ábrázolási mód, ha nincs megadva U vagy L:

#### **amelyikbe a szám-konstans előbb belefér:**

- **1. int**
- **2. unsigned int** :csak oktális és hexa esetén
- **3. long int**
- **4. unsigned long int**

Pl. (feltéve, hogy int 16 bites):

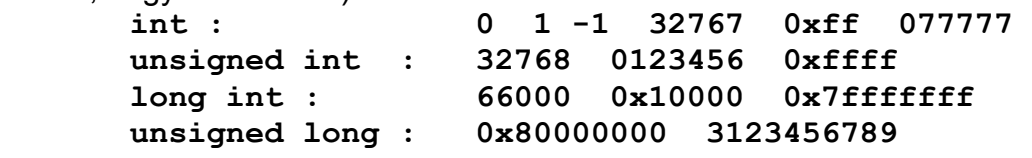

Számításnál a ... **short** típusú értéket előbb automatikusan mindig ... **int** típusúvá alakítja, és azzal számol.

#### **Karakter típusok** (szinte mint egy egész típus)

Ábrázolás: tipikusan 1 darab 8 bites byte -on.

Hogy egy egyszerű char előjeles-e, az nem definiált, a megvalósítás lehet előjeles és előjel nélküli is, sőt keverheti is a kettőt :egyszer így, máskor úgy!

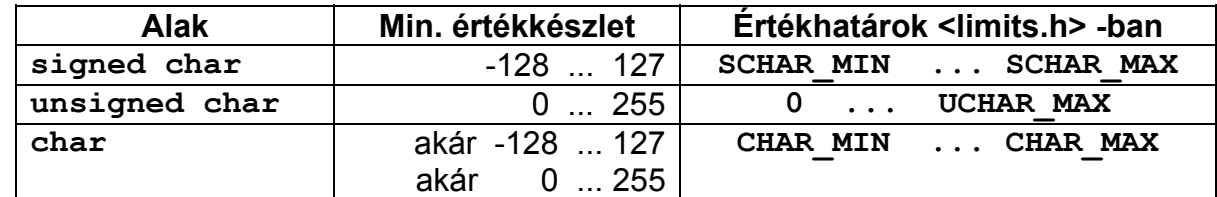

Karakterkonstansok alakja, speciális értékek:

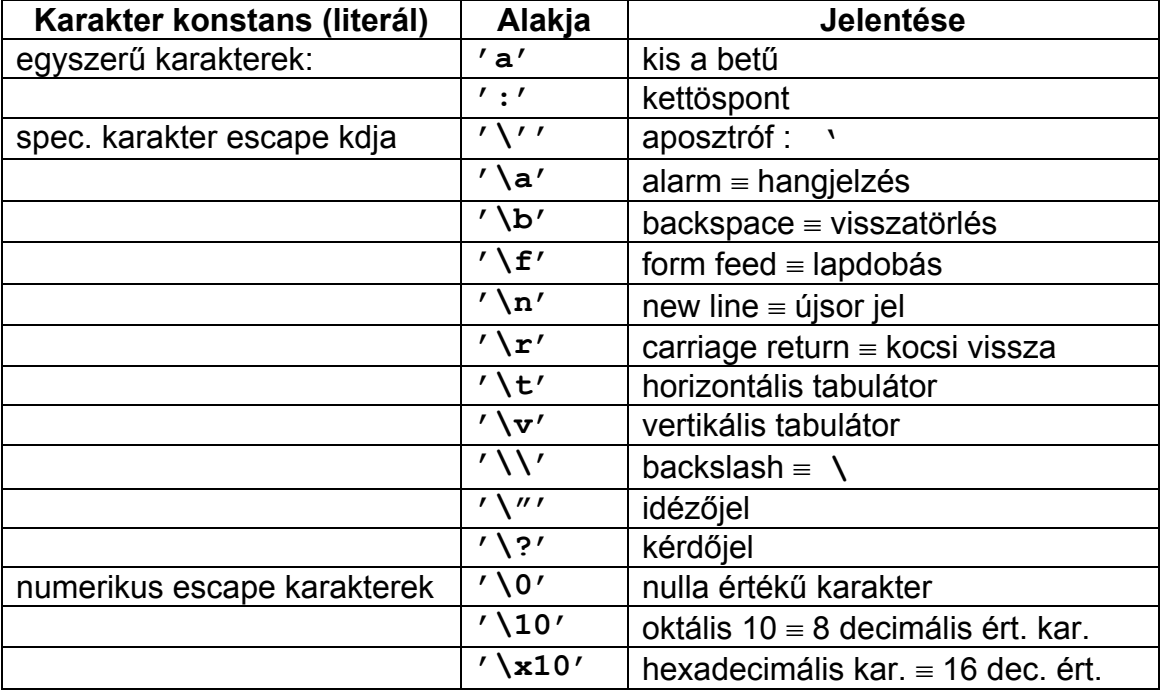

Számításnál a ... **char** típusú értéket előbb automatikusan mindig ... **int** típusúvá alakítja, és azzal számol.

## **Lebegőpontos típusok**

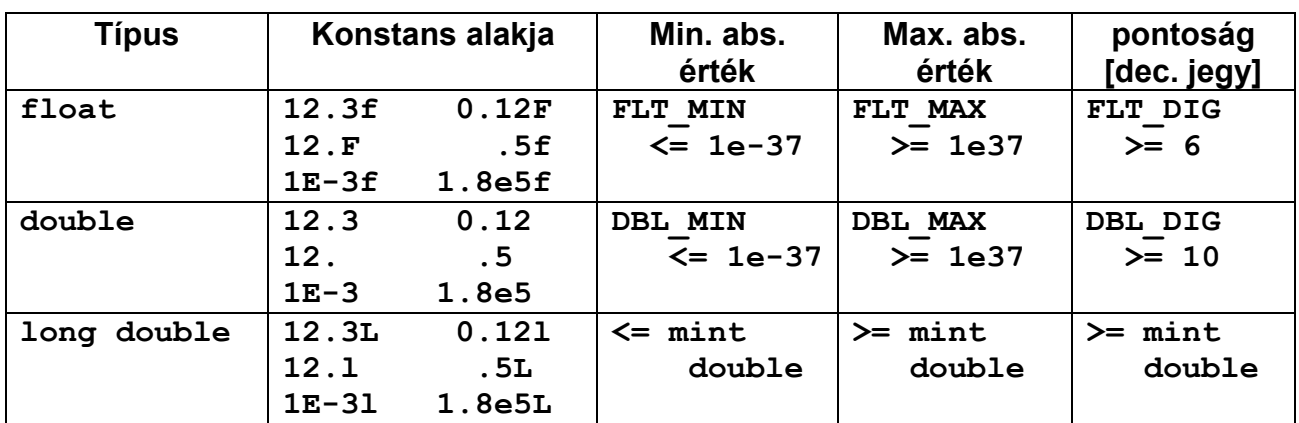

⇒ az alapvető "valós" típus a **double**

#### **Aritmetikai típusok konverziója**

*Egy-operandusú konverziók (unary conversions):* 

Pl. értékadásnál: **ebbe = ezt;** aktuális paraméter-átadásnál: **/\* Függvény definíciója: \*/ valami Fuggv (ebbe formalispar)**   ${\bf f}$  .  ${\bf f}$  .  ${\bf f}$  .  ${\bf f}$  .  ${\bf f}$  .  ${\bf f}$  .  ${\bf f}$  .  ${\bf f}$  .  ${\bf f}$  .  ${\bf f}$  .  ${\bf f}$  .  ${\bf f}$  **} ... Fuggv (ezt);** 

Alapelv : érték megőrzése, ha lehet

Túlcsordulás esetén a kapott érték elvileg definiálatlan, azaz bármi lehet, kivéve néhány egész konverziót, lásd alább.

Egészből egészbe: NINCS TÚLCSORDULÁS-JELZÉS !!!

Túlcsorduláskor egyes esetekre van szabály, másokra nincs, lásd a táblázatot.

A gyakorlatban a legtöbb gép kettes komplemens kódban dolgozik, ekkor az eredményt, vagy annak alsó n bitjét - ahol n a célterület bithossza - teszi a célterületre, ami matematikailag azt jelenti, hogy az eredmény a  $($  helyes modulo  $2<sup>n</sup>$ ) értéke lesz. (Ha nem kettes komplemens kódban dolgozik, akkor az előjeles eredmény értéke túlcsorduláskor definiálatlan, az előjel nélkülié modulo  $2^n$ .)

Ha a konverziónál a hossz is nő, és az "előjelesség" is változik, akkor először az eredeti előjel szerint növeli a hosszat, utána váltja előjelesre ill. előjel nélkülire. Pl.

```
unsigned long ul; ul = -1; /* = ULONG MAX, mert ugyanaz, mint: */
                     { long L=-1; ul=L; } 
   /* tehát nem: */ { unsigned u=-1; ul=u; } /* =UINT_MAX */
```
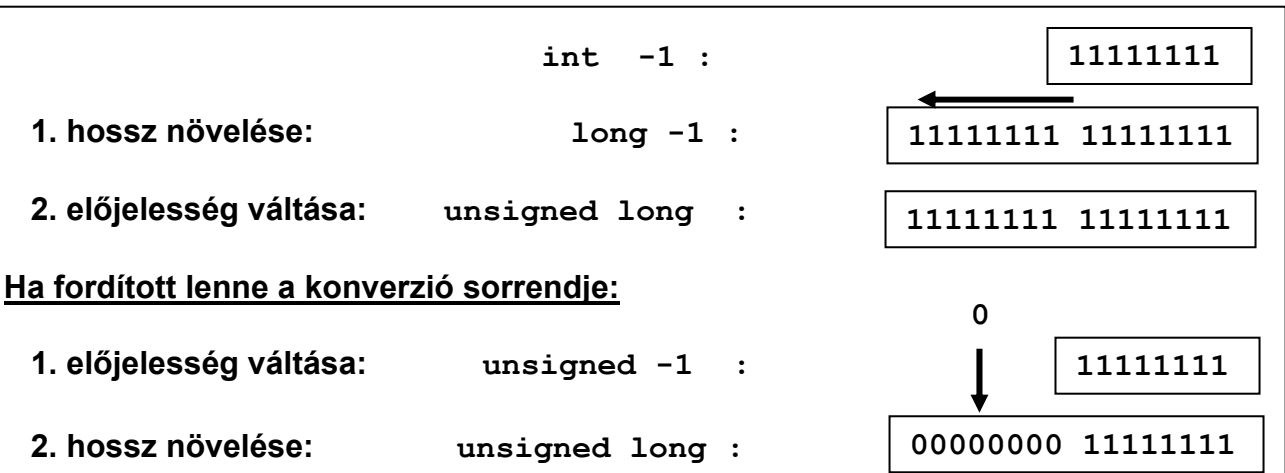

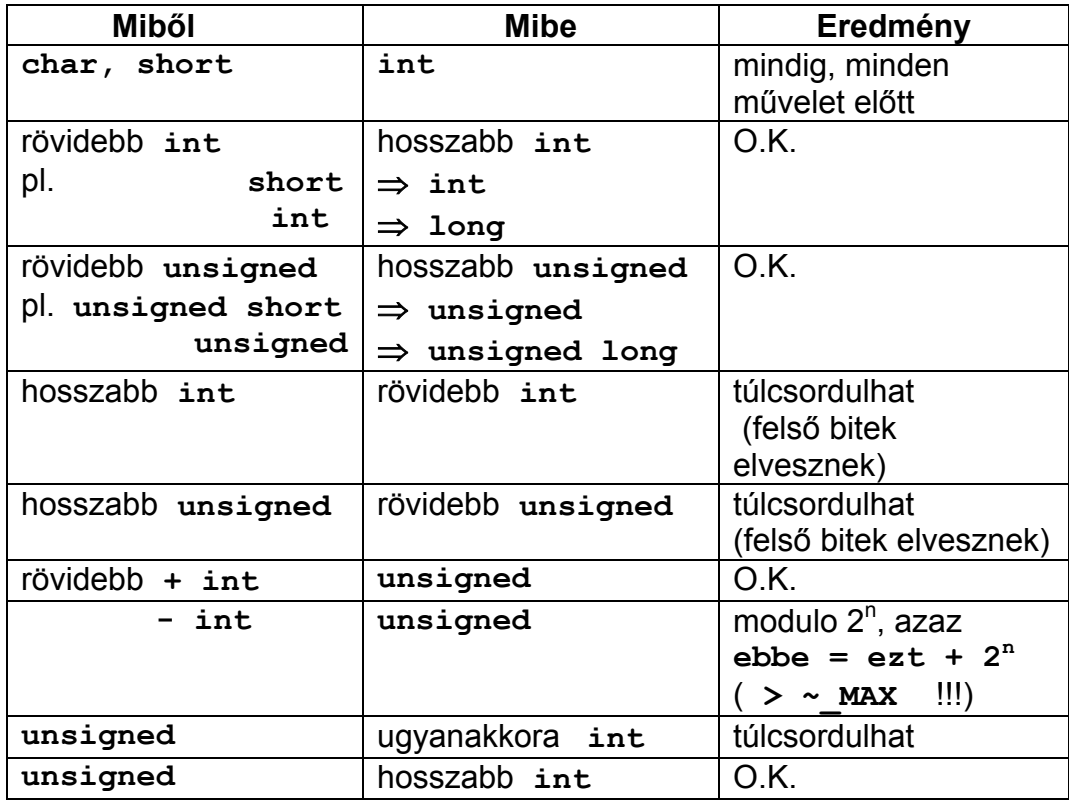

 $PI:$ 

```
int x =-1; 
unsigned u1; u1 = x; 4 \times 10 = 0 UINT_MAX lett !!! */
```
Lebegőpontosból lebegőpontosba: van túlcsordulás-jelzés

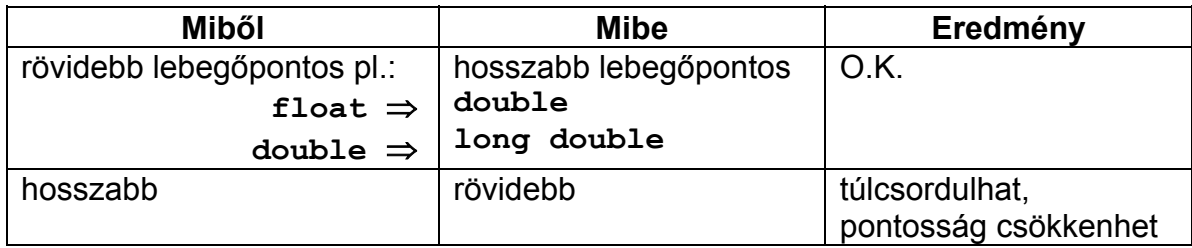

Egész - lebegőpontos között: van túlcsordulás-jelzés

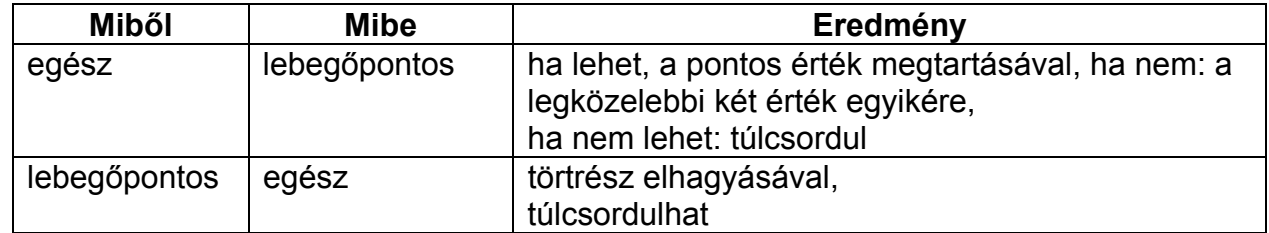

#### *Két-operandusú konverziók (binary conversions)*

Két-operandusú operátoroknál, pl. **int x; unsigned u; long L;**   $x = ...; \quad u = ...; \quad L = x + u;$ 

Itt az összeadáshoz két-operandusú, az értékadáshoz egy-op. konverzió kell.

A konverzók sorrendje rendre:

- 0. Ha egyik tömb, vagy függvény, akkor mutatóvá konvertálódik, és nincs további konverzió
- 1. (Csak aritmetikai típusúak lehetnek) Egy-operandusú konverzió a hossz növelésére
- 2. A két operandus azonos típussá alakítása a következő sorrend szerint:

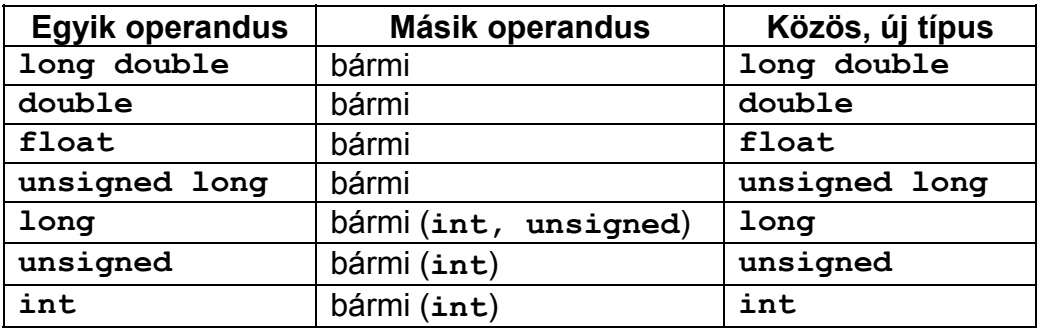

 (Mint már tudjuk, short ill. char típusú értéket előbb mindig int típusúvá alakítja, azzal számol.)

```
/*============ 1. mintaprogram =============*/ 
#include <stdio.h> /* file-kezelő függvények könyvtára */ 
#include <limits.h> /* határértékek, pl. INT_MAX */ 
int main (void) 
{ 
     int n,f,x; 
    printf ("\n Irj be egy egész számot : "); 
    scanf ("%d", &n); /* beolvasás és konvertálás */ 
    for (f=1, x=2; x<=n; x++) 
         if ( f > INT_MAX/x) { /* f*x már túlcsordulna */ 
              fprintf (stderr, "\n Túlcsordul, a szám" 
                              " legfeljebb %d lehet\n", x-1); 
              return 1; /* hibakód */ 
 }
         else f *= x; /* biztosan helyes */ 
    printf("\n %d faktoriális = %d\n", n, f); 
    return 0; /* O.K. */ 
}
```
Néhány rossz megoldás a túlcsordulás vizsgálatára:

 $if (f * x > INT MAX) ...$ 

Rendkívül naív megoldás, egy int nem lehet nagyobb, mint INT\_MAX !!!

**if (f\*x) <0) ....** 

Kicsit jobb, mert ha a szorzat negatív, akkor biztosan túlcsordulás volt, de ha pozitív, akkor nem biztos, hogy nem. Például 16 bites egészekkel 256\*257 eredménye 256, ami pozitív, pedig nyilván túlcsordult!

if  $((\text{long}) f * x)$  INT MAX) ...

Ez azt jelenti, hogy ha a szorzás egyik operandusát **long int**-é konvertáljuk, akkor először a másikat is azzá alakítja, a szorzást ezekkel végzi, az eredmény is **long**. Így az összehasonlítás előtt **INT\_MAX** -ot is először long-á alakítja. A szorzat viszont csak akkor lesz biztosan helyes, ha a **long** legalább kétszer olyan hosszú, mint az **int**, ez pedig egyáltalán nem biztos.

További gond: ha ugyanezt a feladatot **long f** és **x** értékekkel is meg akarjuk oldani, akkor már nincs még hosszabb integer típus, amit bevethetnénk.

**A négy alapművelet: \* / %** (**/** osztás, **%** modulo)  **+ - Casting operátor: (***típus***)**  Hatása: - aritmetikai típusok között: egy-op. konverzió - más típusok között: az utána álló értéket adott típusúnak tekinti, DE NEM KONVERTÁL SEMMIT, azaz a fordítóprogram típus ellenőrzését kapcsolja csak ki az adott értékre. Pl. aritmetikai típusokkal: int  $x = 20000$ ,  $y = 8000$ ; **long L; double d; L = x \* y; /\* nem szerencsés: a szorzást int-ekkel végzi, túlcsordulhat \*/ L = (long) x \* y; /\* x-et long típusúvá alakítja, így y-t is, asz orzást long-okkal végzi \*/ d = x/y; /\* az osztást int-ekkel végzi az eredmény is csonkított int = 2, ezt konvertálja double-é, d=2 lett \*/ d = (double)x / y; /\* x-et double-é teszi, így y-t is, az osztás eredménye 2.5 \*/** 

**Pre-increment, -decrement: ++** *op* **--** *op* 1-el megnöveli, ill. lecsökkenti az utána álló változót, az eredmény (azaz az egész kifejezés értéke) a megváltozott érték. Pl.:

**int x=0, y; /\* x=0 y= ??? \*/**   $y = ++x$ ;  $/* x=1 y=1 \qquad */$ 

**Post-increment, -decrement:** *op* **++** *op* **-**  veszi a változó régi értékét, az eredmény (azaz az egész kifejezés értéke) ez a régi érték, majd valamikor később 1-el megnöveli, ill. lecsökkenti az előtte álló változót. Pl.:

**int x=0, y; /\* x=0 y= ??? \*/**   $y = x--;$   $/* x=-1 y=0 */$ 

Hogy pontosan mikor végzi el a növelést ll, csökkentést, csak annyiban definiált, hogy a következő sorrend-határig.

#### **Sorrend-határ (sequence point):**

A program végrehajtásának azon pontja, melynél minden előző mellékhatás végrehajtása be kell, hogy fejeződjék és egy későbbi mellékhatás végrehajtása sem kezdődhet el. Ezek a határpontok:

- utasítás-határ,
- teljes kifejezés kiértékelésének vége,
- vessző operátor,
- függvény aktuális paraméterének meghatározása,
- **&&** (logikai ÉS) és **||** (logikai VAGY) bal operandusa után,
- - **?:** (feltételes kifejezés) első operandusa után,
- - **,** (vessző operátor) első operandusa után

Pl.

```
int x=1, z; 
z = ++x * ++x; /* z értéke 6 és 9 is lehet, x biztosan 3 */
```
Egy feladat:

Készítse el a következő Pascal programrészlet C-beli megfelelőjét úgy, hogy minden **TOL**  és **IG** értékre jól működjön:

```
var TOL, IG, x :integer; 
... 
TOL := ...; IG := ...; 
for x:=TOL to IG do valami;
```
Naiv megoldás:

```
int TOL, IG, x; 
... 
TOL = ...; IG = ...;for (x=TOL; x<=IG; x++) valami;
```
Ha ezt sikerült csak összehozni, akkor először készítse el a következőnek a jó változatát! Pascal eredeti:

```
for x:=TOL downto 0 do valami;
```
C-ben ezt oldja meg **unsigned** típussal! Ez nem jó:

```
unsigned x, TOL = ...; 
... 
for (x=TOL; x>=0; x--) valami;
```
Ez jobb:

```
for ( x=TOL; ; x--) { 
       valami; 
       if (x == 0) break; 
}
```
Az eredeti feladat jó megoldása, **INT MAX** -ra is gondolva:

```
for (x=TOL; x<=IG; x++) { /* a feltétel a TOL>IG 
                                  estére kell */ 
       valami; 
       if (x == IG) break; 
}
```